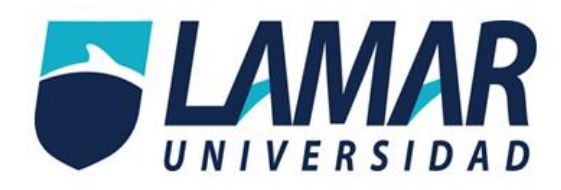

# Universidad Lamar Campus Vallarta

Lic. Médico cirujano y partero Medicina basada en evidencias

Actividad integradora

"Medicina basada en videncias parte 2"

Presentado por Lagarda Acevedo Citlali

8° semestre

Supervisado por la Dra. González Torres María del Carmen

Para evaluar

Segundo parcial

Guadalajara, Jalisco, 30 de marzo del 2017

### **Actividad integradora. Medicina basada en videncias parte 2**

#### *Instrucciones*

Elaborar una tabla que señale de acuerdo a los 3 tipos de estudios que analizamos durante esta actividad (ensayos clínicos, metanalisis y tamizaje), el tipo de estudio al que pertenecen, medidas de asociación y formulas), sesgos más comunes y escala en el nivel de evidencia.

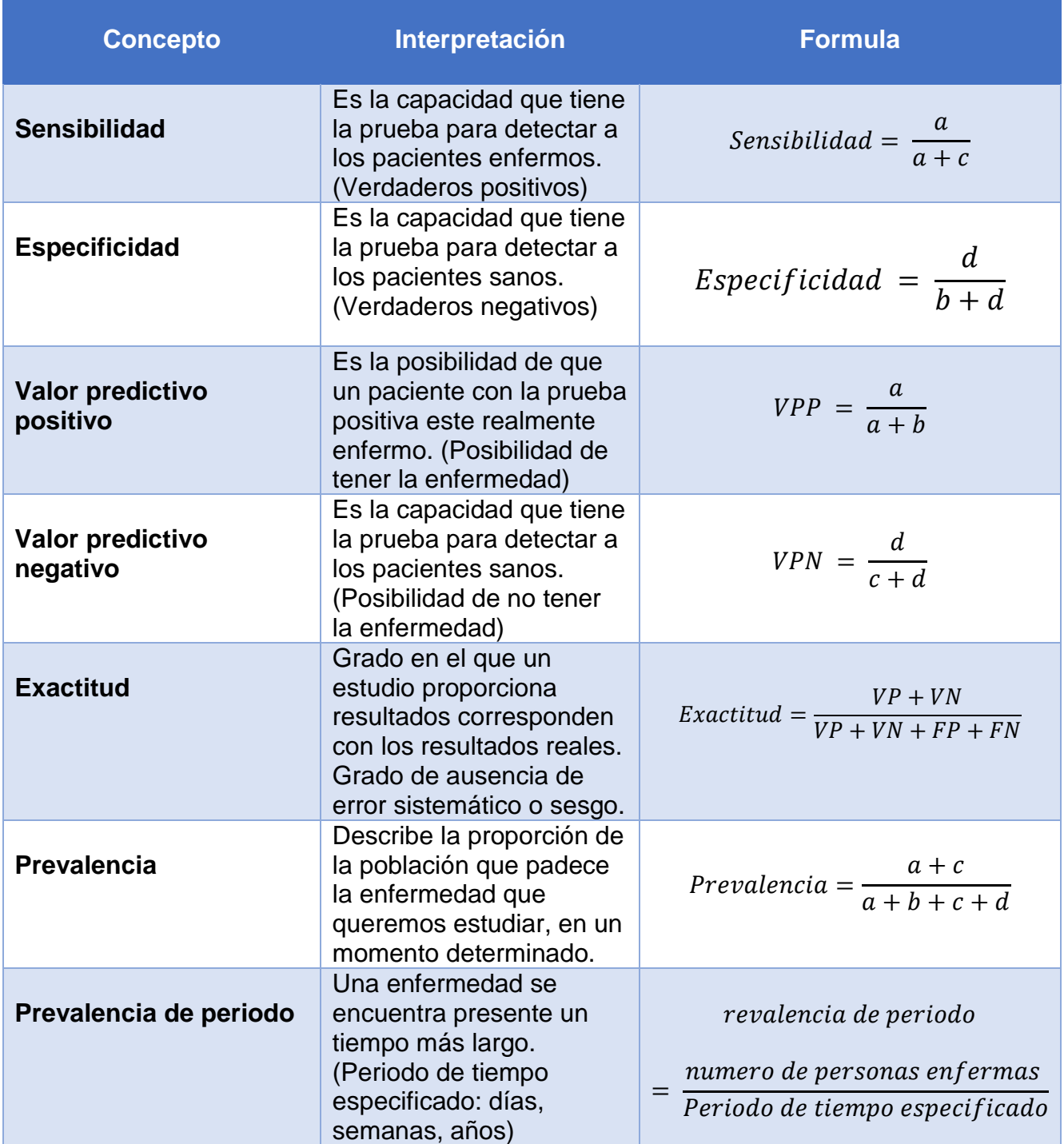

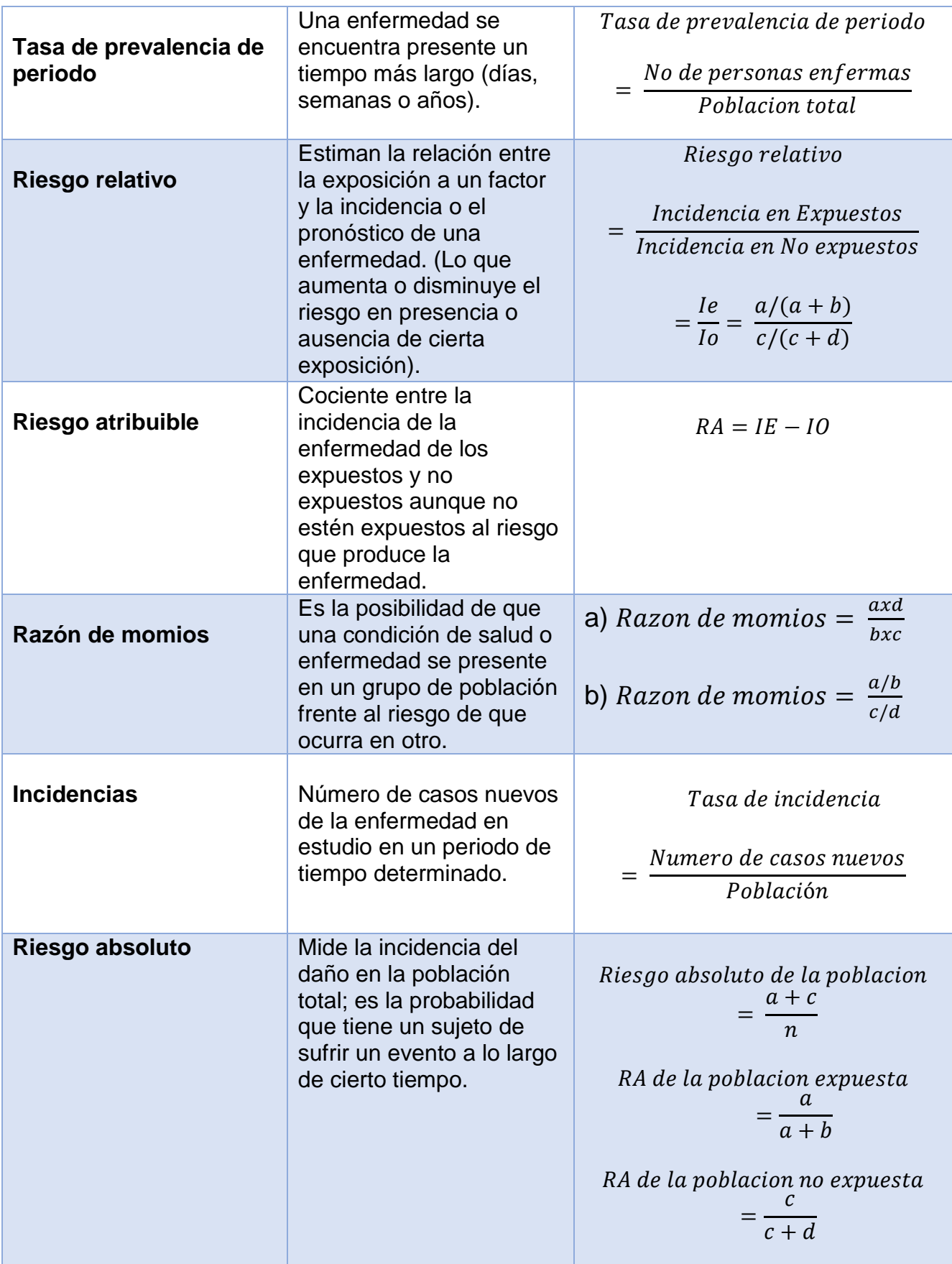

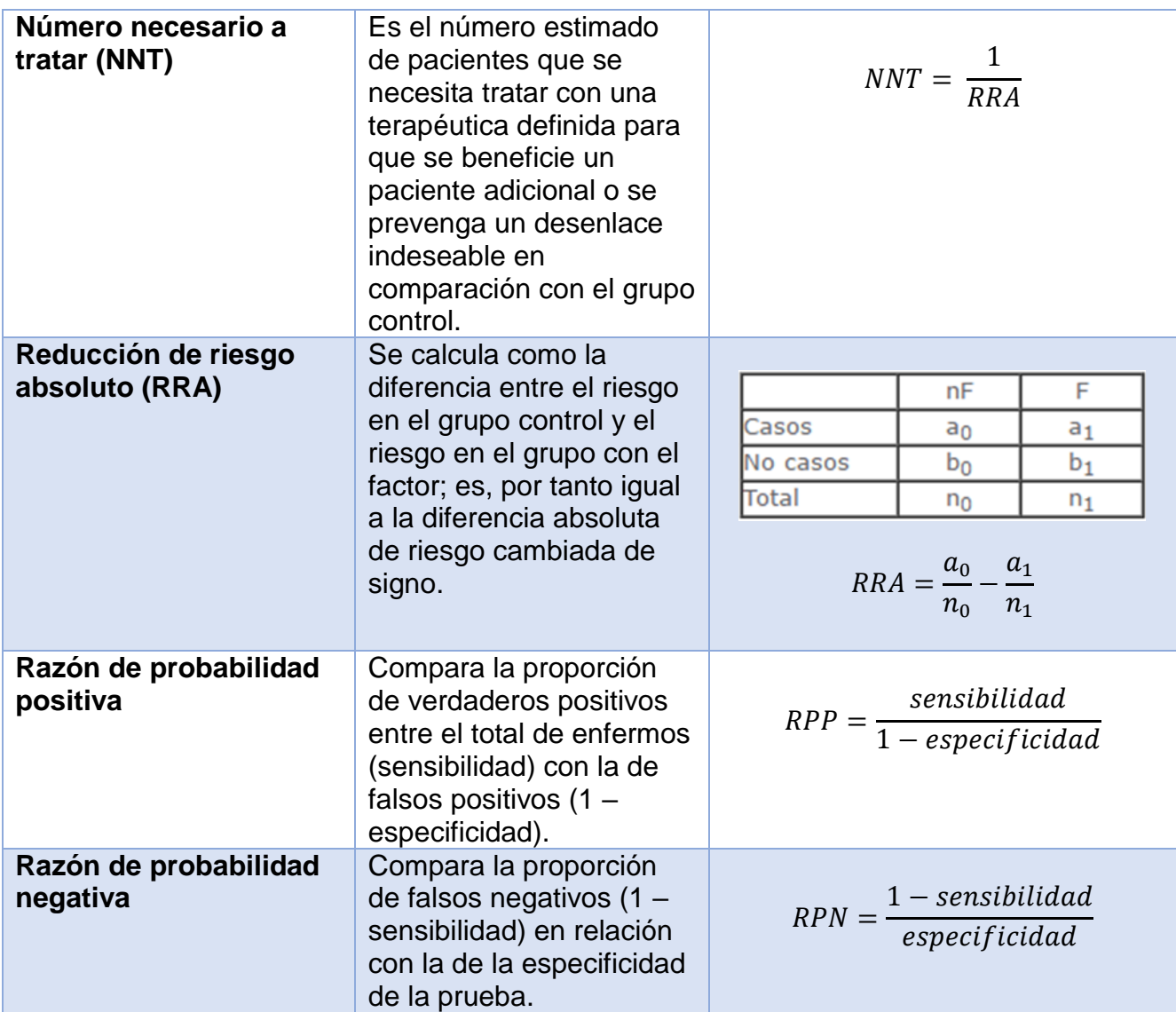

#### **Razón de momios**

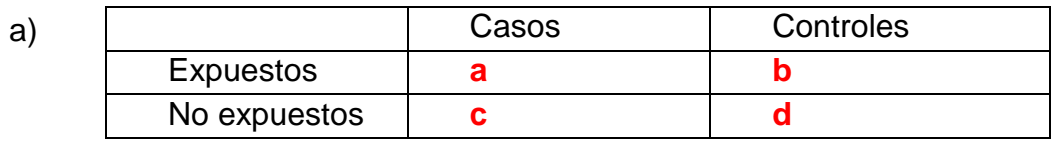

## b)

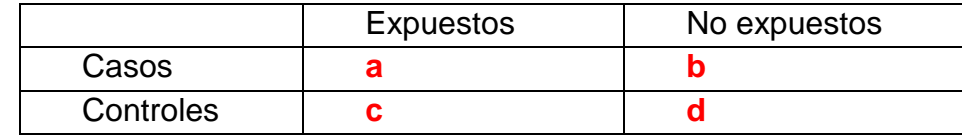

## **Tabla de contingencia o Tabla 2x2**

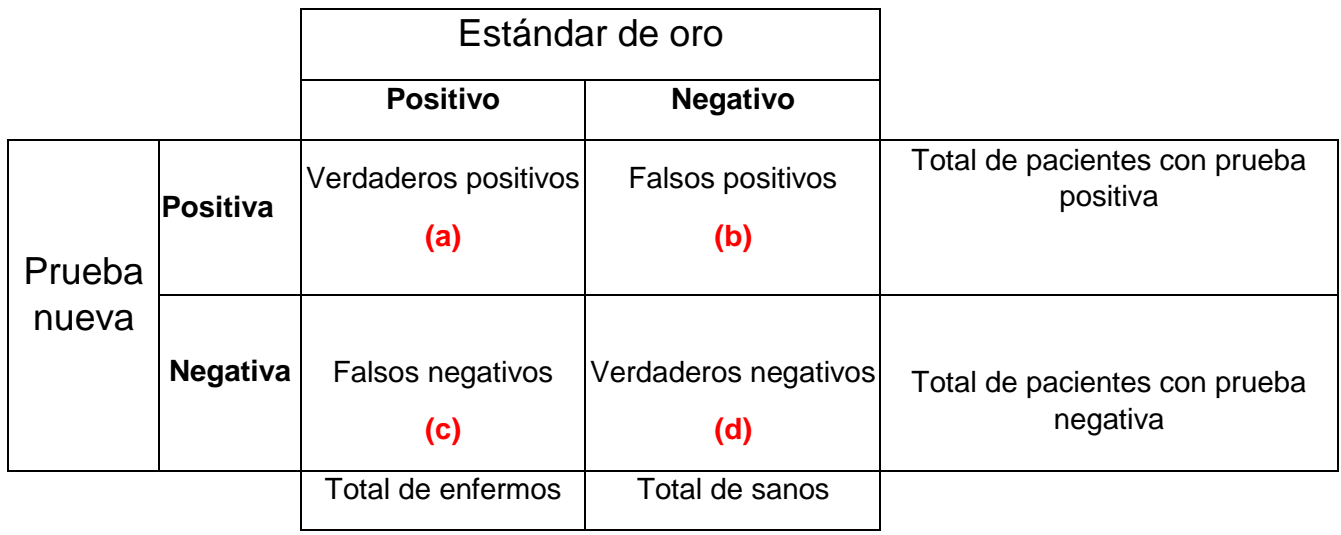